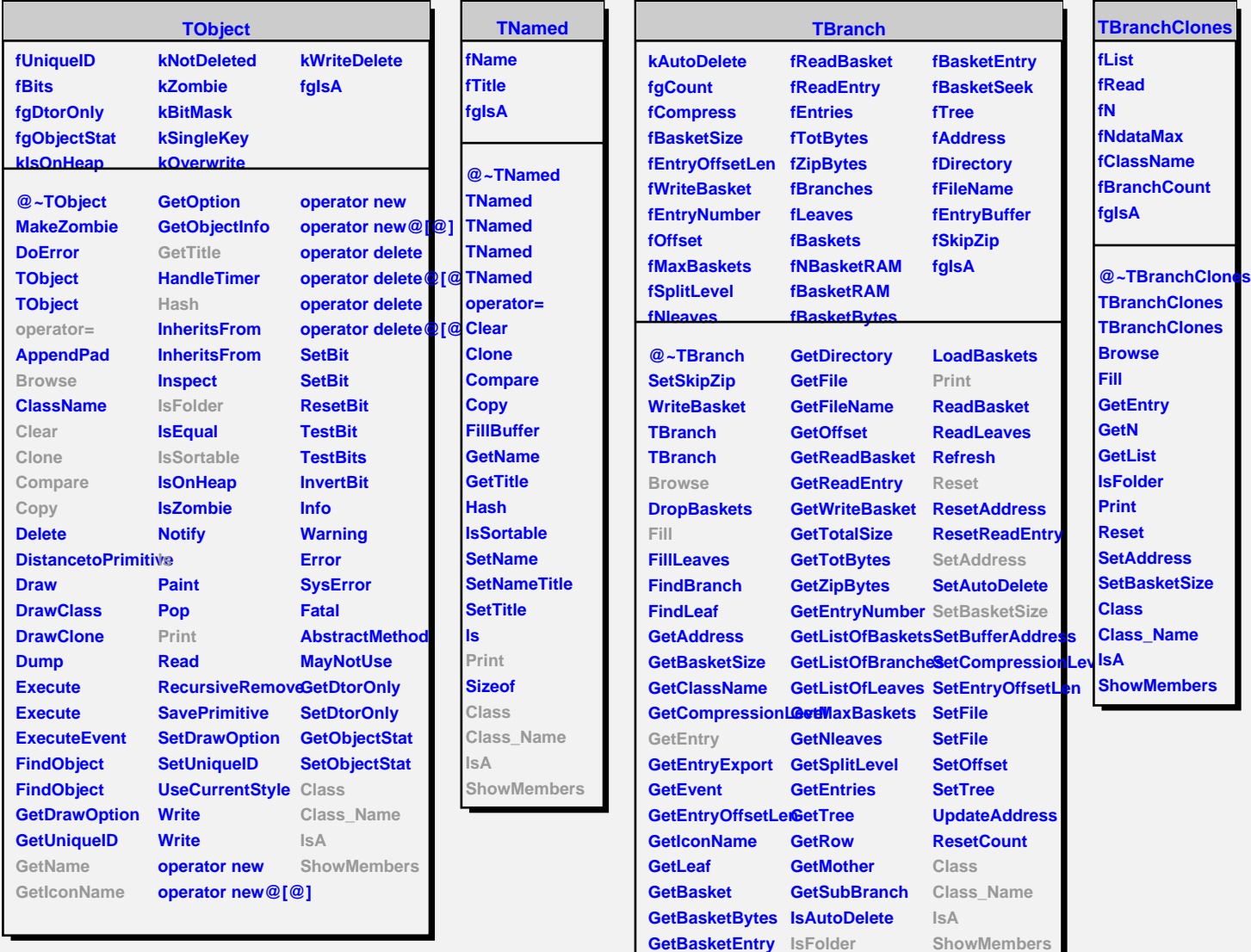

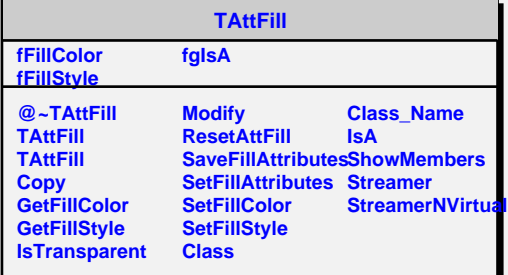

**GetBasketSeek KeepCircular**